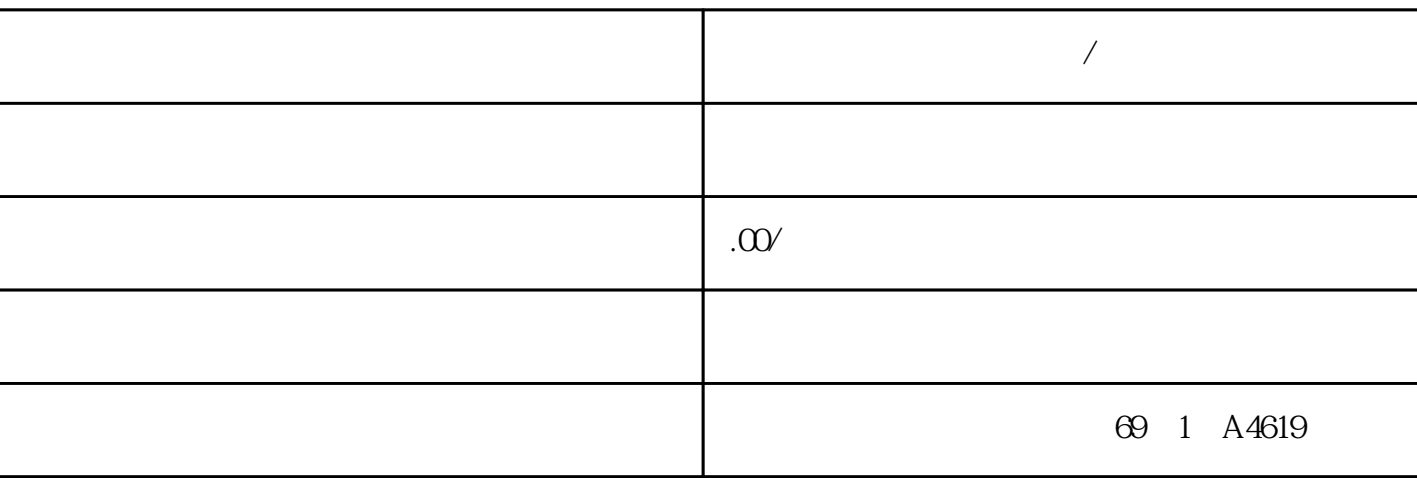

联系电话 18268618781

**乌鲁木齐市西门子代理商/经销商**

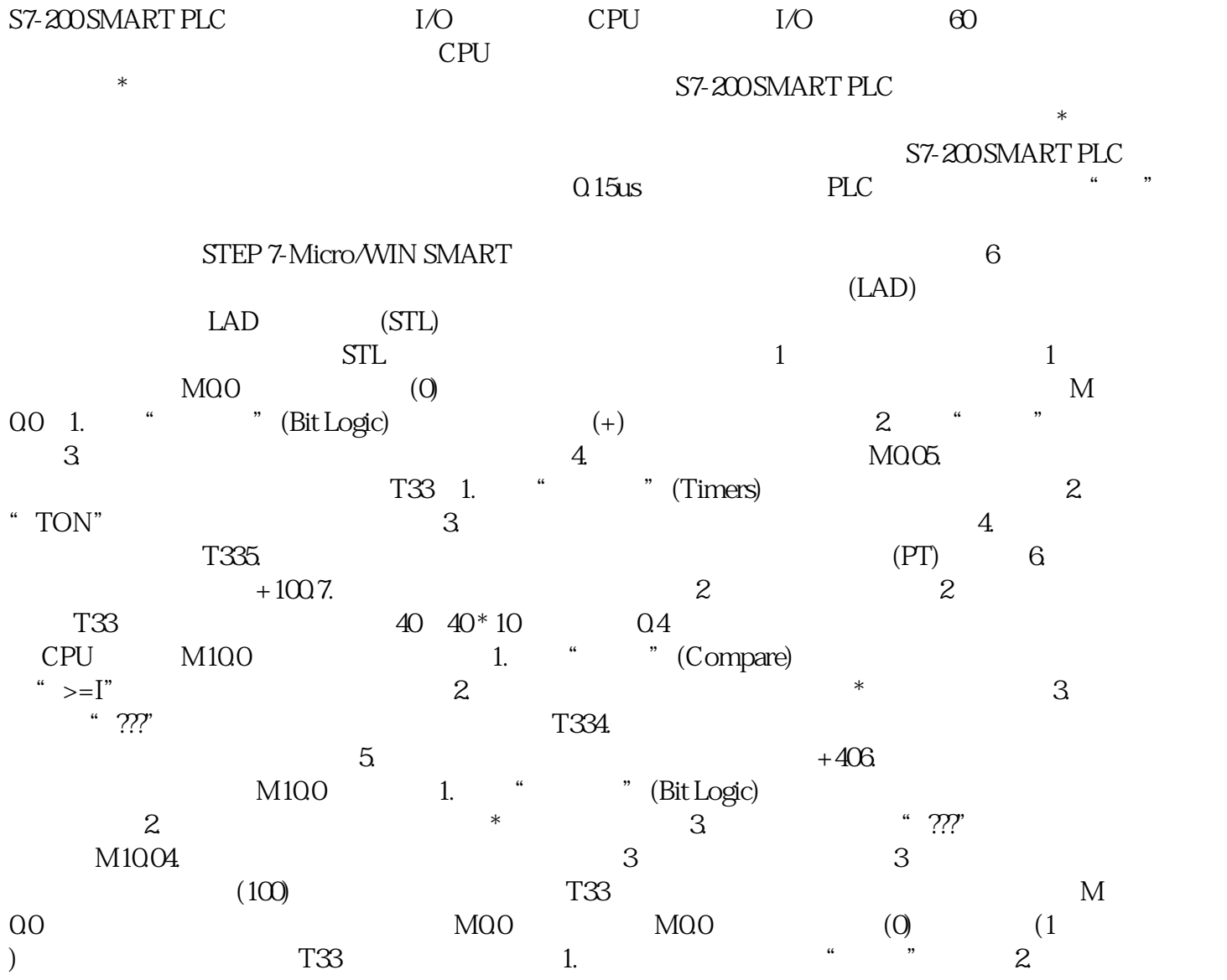

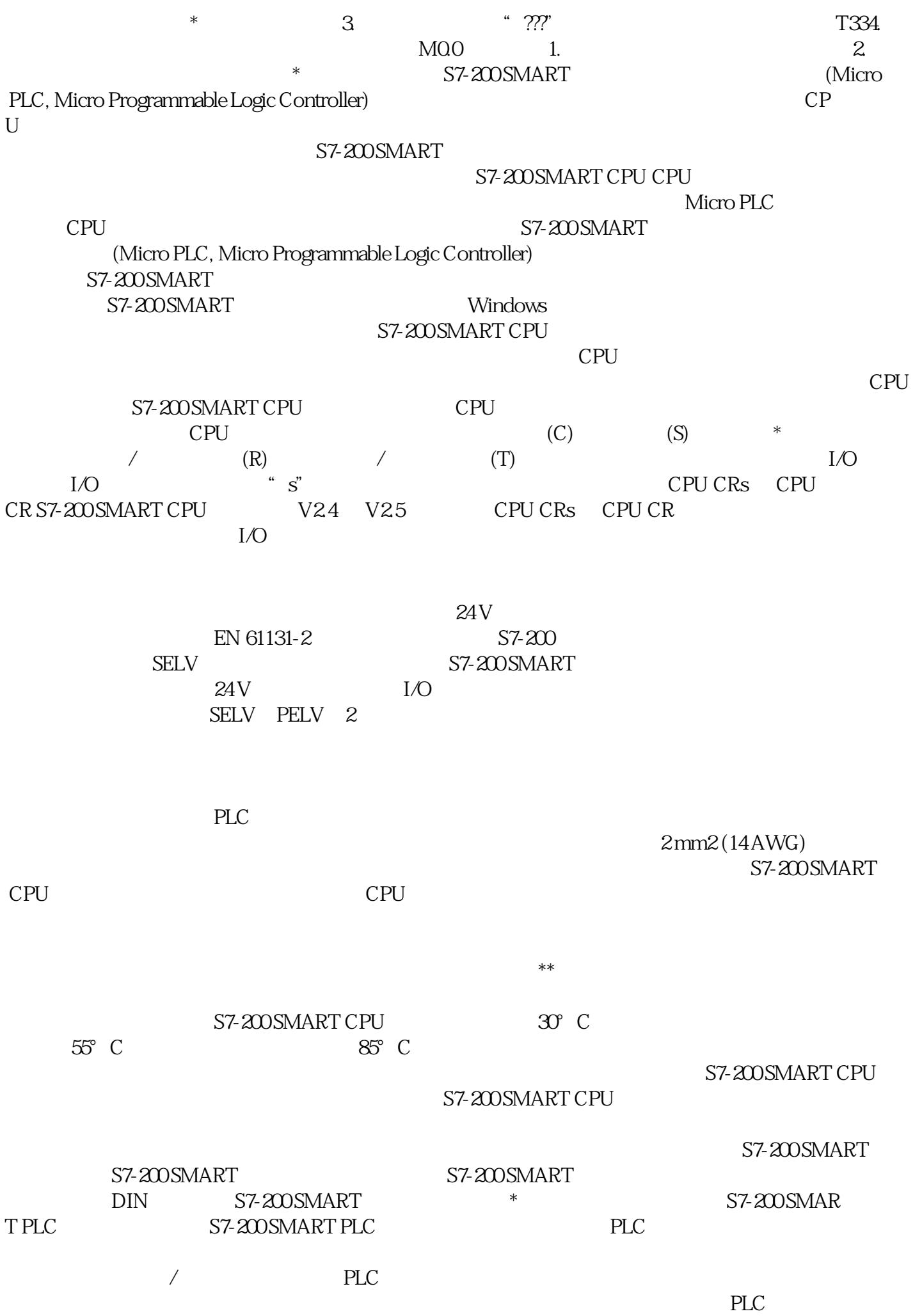

**PLC** 

 $**$ S7-200SMART  $25$ mm  $25 \text{mm}$  $10<sup>°</sup>$ CPU **CPU** CPU 24VDC CPU CPU (CRs) CPU  $24VDC$ CPU 5V DC 5VDC CPU  $(967)$  CPU 5VDC CPU 5V DC \* CPU \* CPU **CPU** CPU 24 V DC  $24V$  $\ast$  $DC$ 24V DC 24 V D C 24VDC **CPU**  $(M)$ 24 V DC CPU 24V<sub>DC</sub> **PLC** CPU  $\sqrt{2}$ S7-200SMART 24 V DC  $\overline{\phantom{a}}$  $M_{\odot}$ CPU 24 V D C EM M CPU  $\overline{V}$ CPU CPU STOP RUN CPU LED **STOP** RUN CPU CPU CPU RUN 1. PLC " (RUN)<br>STEP 7-Micro/WIN SMART " (OK) CPU " (Program Status) STEP 7-Micro/WIN SMART CPU STOP "  $(STOP)$ CPU

**STOP**